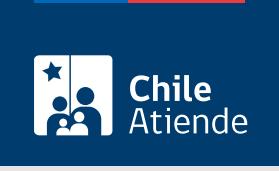

Información proporcionada por Comisión para el Mercado Financiero

# Autorización de existencia de compañías de Seguros Generales

Última actualización: 04 abril, 2024

## Descripción

Permite solicitar la autorización de la CMF para que las entidades puedan constituirse como Compañías de Seguros Generales.

La autorización se puede solicitar durante todo el año en el sitio web, la oficina de partes y por correo de la CMF.

¿A quién está dirigido?

Personas naturales y jurídicas.

### ¿Qué necesito para hacer el trámite?

- Carta dirigida al o la Presidente de la CMF solicitando la autorización de existencia de Compañías de Seguros Generales, acompañando los antecedentes requeridos en la normativa.
- [ClaveÚnica,](/var/www/chileatiende/public/fichas/11331-obtener-la-clave-unica) si realiza el trámite en línea.

¿Cuál es el costo del trámite?

20 [unidades de Fomento \(UF\)](https://www.sii.cl/valores_y_fechas/index_valores_y_fechas.html).

¿Cómo y dónde hago el trámite?

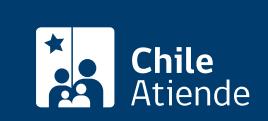

- 1. Haga clic en "solicitar autorización".
- 2. Una vez en el sitio web de la institución, pulse "realizar en línea".
- 3. Ingrese su RUN y ClaveÚnica, y presione "continuar". Si no tiene una, [solicítela.](/var/www/chileatiende/public/fichas/11331-obtener-la-clave-unica)
- 4. Complete el formulario y en la opción "tipo documento", seleccione "aut. existencia compañías de seguros generales".
- 5. Adjunte los antecedentes solicitados, y haga clic en "enviar".
- 6. Como resultado del trámite, habrá solicitado la autorización de la CMF para constituirse como Compañía de Seguros Generales.

#### En oficina:

- 1. Reúna los antecedentes requeridos.
- 2. Diríjase a la Oficina de Partes de la CMF, ubicada en [avenida Libertador Bernardo O'Higgins 1449,](https://goo.gl/maps/R8eHD5fqj6EJ5AhSA) [torre I, piso 1, Santiago.](https://goo.gl/maps/R8eHD5fqj6EJ5AhSA) Horario de atención: de lunes a viernes, de 9:00 a 13:30 horas.
- 3. Explique el motivo de su visita: solicitar la autorización de la CMF para constituirse como Compañía de Seguros Generales.
- 4. Entregue los antecedentes y la información requerida.
- 5. Como resultado del trámite, habrá solicitado la autorización de la CMF para constituirse como Compañía de Seguros Generales.

#### Correo:

- 1. Reúna los antecedentes requeridos.
- 2. Envíelos en un sobre cerrado a la Oficina de Partes de la CMF, Libertador Bernardo O'Higgins 1449, torre I, piso 1, Santiago.
- 3. Como resultado del trámite, habrá solicitado la autorización de la CMF para constituirse como Compañía de Seguros Generales.

#### Link de trámite en línea:

[https://www.chileatiende.gob.cl/fichas/105637-autorizacion-de-existencia-de-companias-de-seguros](https://www.chileatiende.gob.cl/fichas/105637-autorizacion-de-existencia-de-companias-de-seguros-generales)[generales](https://www.chileatiende.gob.cl/fichas/105637-autorizacion-de-existencia-de-companias-de-seguros-generales)